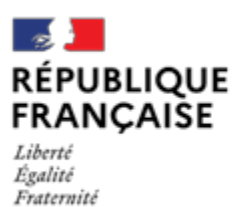

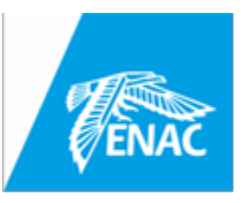

**ECOLE NATIONALE DE L'AVIATION CIVILE**

## **SESSION 2021**

# **CONCOURS DE RECRUTEMENT D'ÉLÈVES PILOTE DE LIGNE**

## **ÉPREUVE DE PHYSIQUE**

 $\frac{1}{2}$ 

 $\frac{1}{2}$ 

**Durée : 2 Heures Coefficient : 1**

Cette épreuve comporte :

- 1 page de garde (recto),
- 2 pages de consignes (recto-verso),
- 1 page d'avertissement (recto),
- 9 pages de texte (recto-verso).

**TOUT DISPOSITIF ÉLECTRONIQUE EST INTERDIT (EN PARTICULIER L'USAGE DE LA CALCULATRICE)**

### **ÉPREUVE DE PHYSIQUE**

### *A LIRE TRÈS ATTENTIVEMENT*

L'épreuve de physique de ce concours est un questionnaire à choix multiple qui sera corrigé informatiquement.

- 1) Pour remplir ce QCM, vous devez utiliser un stylo à bille ou feutre, à encre foncée : bleue ou noire. Vous devez **cocher** lisiblement la case en vue de la lecture informatisée de votre QCM.
- 2) Utilisez le sujet comme brouillon et ne retranscrivez vos réponses qu'après vous être relu soigneusement.
- 3) Votre QCM ne doit pas être souillé, froissé, plié, écorné ou porter des inscriptions superflues, sous peine d'être rejeté informatiquement et de ne pas être corrigé.
- 4) Si vous voulez **modifier** votre réponse**, n'utilisez pas de correcteur** mais indiquez la nouvelle réponse sur la 2ème ligne.
- 5) Si vous voulez **annuler** votre réponse, vous devez cocher la case « Ann ». Dans ce cas-là, aucune réponse ne sera prise en compte.
- 6) Cette épreuve comporte 36 questions, certaines, de numéros consécutifs, sont liées. La liste des questions est donnée au début du texte du sujet. **Chaque candidat devra choisir au plus 24 questions parmi les 36 proposées.**

Il est inutile de répondre à plus de 24 questions : le logiciel de correction lira les réponses en séquence en partant de la ligne 1, et s'arrêtera de lire lorsqu'il aura détecté des réponses à 24 questions, quelle que soit la valeur de ces réponses.

#### **Chaque question comporte au plus deux réponses exactes.**

- 7) A chaque question numérotée entre 1 et 36, correspond sur la feuille-réponses une ligne de cases qui porte le même numéro (les lignes de 37 à 80 sont neutralisées). Chaque ligne comporte 5 cases A, B, C, D, E. Pour chaque ligne numérotée de 1 à 36, vous vous trouvez en face de 4 possibilités :
	- ► soit vous décidez de ne pas traiter cette question, *la ligne correspondante doit rester vierge.*
	- ► soit vous jugez que la question comporte une seule bonne réponse, *vous devez cocher l'une des cases A, B, C, D.* Ex : si vous pensez que la bonne réponse est B vous cochez la case B.
	- ► soit vous jugez que la question comporte deux réponses exactes, *vous devez cocher deux des cases A, B, C, D et deux seulement.* Ex : si vous pensez que la bonne réponse est A et C vous cochez les cases A et C
	- ► soit vous jugez qu'aucune des réponses proposées A, B, C, D n'est bonne, *vous devez alors cocher la case E.*

#### **En cas de réponse fausse, aucune pénalité ne sera appliquée.**

#### **ÉCOLE NATIONALE DE L'AVIATION CIVILE EPL/S 2021**

#### 8) EXEMPLES DE RÉPONSES

Exemple I : Question 1 :

Pour une mole de gaz réel :

- A)  $\lim_{P\to 0} (PV) = RT$  , quelle que soit la nature du gaz.
- B) *PV* = *RT* quelles que soient les conditions de pression et température.
- C) Le rapport des chaleurs massiques dépend de l'atomicité.
- D) L'énergie interne ne dépend que de la température.

Exemple II : Question 2 :

Pour un conducteur ohmique de conductivité électrique  $\sigma$ , la forme locale de la loi d'OHM est :

A)  $\mathbf{i} = \mathbf{E}/\sigma$  B)  $\mathbf{i} = \sigma \mathbf{E}$  C)  $\mathbf{E} = \sigma^2 \mathbf{i}$  D)  $\mathbf{i} = \sigma^2 \mathbf{E}$ 

Exemple III : Question 3 :

- A) Le travail lors d'un cycle monotherme peut être négatif.
- B) Une pompe à chaleur prélève de la chaleur à une source chaude et en restitue à la source froide.

1

- C) Le rendement du cycle de CARNOT est  $1 + \frac{12}{2}$ *T*  $+\frac{T_2}{T}$ .
- D) Le phénomène de diffusion moléculaire est un phénomène réversible.

#### **Vous marquerez sur la feuille réponse :**

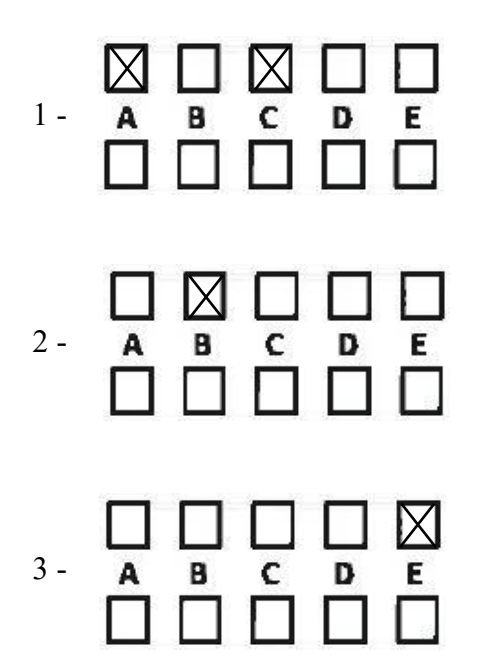

#### AVERTISSEMENTS

Dans certaines questions, les candidats doivent choisir entre plusieurs valeurs numériques. Nous attirons leur attention sur les points suivants :

1 - Les r´esultats sont arrondis en respectant les r`egles habituelles ; il est prudent d'´eviter des arrondis trop imprécis sur les résultats intermédiaires.

2 - Les valeurs fausses proposées diffèrent suffisamment de la valeur exacte pour que d'éventuels écarts d'arrondi n'entraînent aucune ambiguïté sur la réponse.

Les notations utilisées sont celles en vigueur au niveau international. Ainsi, conformément à ces recomman*dations internationales, les vecteurs sont représentés en caractères gras et le produit vectoriel est symbolisé par*  $\times$ . Les unités utilisées sont, sauf mention contraire explicite, celles du Système International (SI).

#### QUESTIONS LIÉES

Oscillations de quelques systèmes simples :  $[1, 2, 3, 4, 5, 6]$ 

Élargissement d'un faisceau de lumière parallèle :  $[7, 8, 9, 10, 11, 12]$ 

Freinage par induction électromagnétique: [13, 14, 15, 16, 17, 18]

Modèle thermodynamique de la troposphère terrestre : [19, 20, 21, 22, 23, 24]

Quelques aspects des forces centrales : [25, 26, 27, 28, 29, 30]

Diffraction de neutrons: [31, 32, 33, 34, 35, 36]

#### Partie 1 : Oscillations de quelques systèmes simples

On s'intéresse ici aux oscillations harmoniques d'un système simple constitué d'une masselotte, assimilée à un corpuscule *A* (masse *m*) , attach´ee `a deux ressorts identiques (raideur *K* , longueur au repos *l*<sup>0</sup> , masse négligeable) par une de leurs extrémités. L'autre extrémité de chaque ressort est fixée à un bâti. En outre, à l'équilibre, la longueur des ressorts est  $l_e > l_0$  (Figure 1). On cherche la pulsation propre des oscillations d'un tel système dans différentes configurations. Pour toutes les situations considérées dans cet exercice, on néglige les frottements.

- 1. Quelle est l'unité SI (Système International des unités) et la dimension physique d'une pulsation propre?
	- A) Unité :  $s^{-1}$
	- B) Unité:  $rad.s^{-1}$
	- C) La dimension physique est celle de l'inverse d'une durée.
	- D) La dimension physique est celle d'un angle divisé par une durée.
- 2. Quelles sont les affirmations exactes :
	- A) Une pulsation au carré est homogène à une force par unité de masse.
	- B) Une pulsation au carré est homogène à une force par unité de longueur.
	- C) Une pulsation au carré est homogène à une force par unité de masse et par unité de longueur.
	- D) Une pulsation au carré est homogène au produit d'une masse et d'une force par unité de longueur.

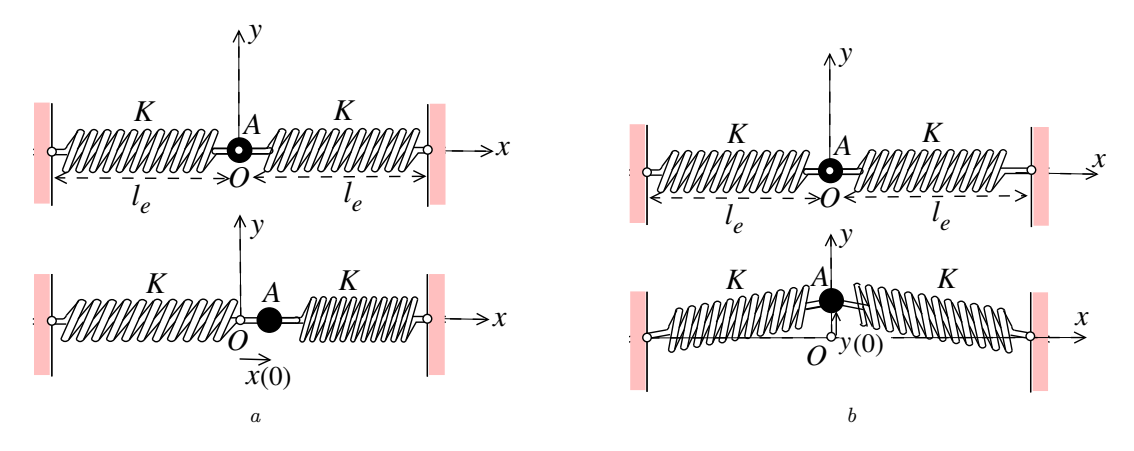

Fig. 1 – *Oscillateur harmonique dans un plan horizontal Oxy (a) D´eplacement longitudinal (b) D´eplacement transversal*

3. On déplace  $A$ , par rapport à sa position d'équilibre  $O$  (prise comme origine des coordonnées cartésiennes  $x$ et *y*), d'une quantité initiale  $x(0) \ll l_e$  selon la direction horizontale  $Ox$  (Figure 1a) et on l'abandonne sans vitesse initiale. Le mouvement est astreint à demeurer horizontal. On observe alors un mouvement harmonique de pulsation  $\omega_{0,l}$ . Quelles sont les expressions de  $\omega_{0,l}$  et de la période  $T_0$  des oscillations correspondante?

A) 
$$
\omega_{0,l} = \left(\frac{2K}{m}\right)^{1/2}
$$
 \tB)  $\omega_{0,l} = \left(\frac{2m}{K}\right)^{1/2}$  \tC)  $T_0 = \frac{1}{2\pi} \left(\frac{2K}{m}\right)^{1/2}$  \tD)  $T_0 = 2\pi \left(\frac{m}{2K}\right)^{1/2}$ 

4. On écarte maintenant la masselotte, par rapport à sa position d'équilibre initiale, d'une quantité initiale  $y(0) \ll l_e$  dans la direction transversale *Oy* (Figure 1b), laquelle est, comme la direction *Ox*, contenue dans le plan horizontal, et on l'abandonne sans vitesse initiale. Le mouvement est astreint à s'effectuer seulement selon cette direction transversale (*Oy*) . On observe alors, dans la direction *Oy* seulement, un mouvement harmonique de pulsation propre  $\omega_{0,t}$ . Quel est le rapport  $\omega_{0,t}/\omega_{0,l}$  ?

A) 
$$
\frac{\omega_{0,t}}{\omega_{0,l}} = 1
$$
 \t\t B)  $\frac{\omega_{0,t}}{\omega_{0,l}} = \left(1 - \frac{l_0}{l_e}\right)^{1/2}$  \tC)  $\frac{\omega_{0,t}}{\omega_{0,l}} = \left(1 - \frac{l_e}{l_0}\right)^{1/2}$  \tD)  $\frac{\omega_{0,t}}{\omega_{0,l}} = \left(1 + \frac{l_0}{l_e}\right)^{1/2}$ 

5. La masselotte précédente et ses deux ressorts sont maintenant disposés verticalement, c'est-à-dire dans la direction du vecteur champ de pesanteur  $g$  (Figure 2). Quelle est la nouvelle pulsation propre  $\omega'_{0,l}$  des oscillations si, comme précédemment, on écarte  $A$ , dans la direction  $Oz$ , d'une très petite quantité par rapport à la position d'équilibre (le mouvement est contraint à s'effectuer selon la direction verticale)?

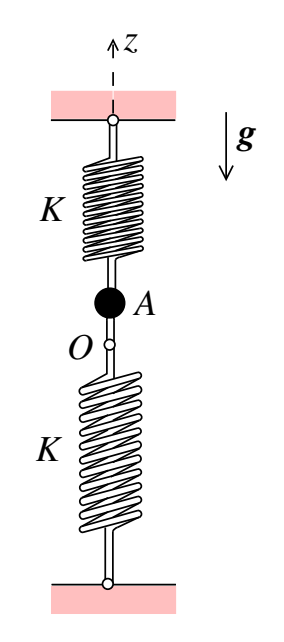

Fig. 2 – *Oscillateur harmonique vertical*

- A)  $\omega'_{0,l} = \omega_{0,l}$  B)  $\omega'_{0}$ B)  $\omega'_{0,l} = 2\omega_{0,l}$  C)  $\omega'_{0,l} = \omega_{0,l}/2$ <sup>0</sup>*,l* = !0*,l/*2 D) On ne peut rien dire *a priori*.
- 6. Calculer la longueur des ressorts à l'équilibre si  $l_0 = 10 \text{ cm}$ ,  $m = 10 \text{ g}$  et  $K = 10 \text{ N} \cdot \text{m}^{-1}$ . La longueur totale entre les deux bâtis est  $\,2l_0\,$  (on néglige la dimension de la masselotte). On prendra pour l'intensité du champ de pesanteur la valeur  $g \approx 10 \text{ m.s}^{-2}$ . Le point *O* est pris comme origine de l'axe vertical ascendant *Oz*. Parmi les réponses proposées,  $l_{e,h}$  et  $l_{e,b}$  désignent, respectivement, les longueurs à l'équilibre du ressort du haut et du ressort du bas.

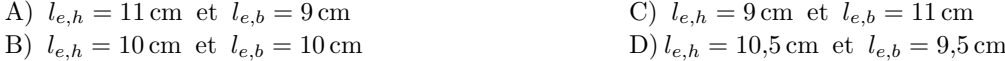

#### Partie 2: Élargissement d'un faisceau de lumière parallèle

Un faisceau de lumière parallèle, modélisé par un cylindre de diamètre  $D_i$ , passe dans un système optique *S* constitué par trois lentilles minces,  $\mathcal{L}_1$ ,  $\mathcal{L}_2$  et  $\mathcal{L}_3$ , dans cet ordre. Le faisceau est parallèle à l'axe optique de *S*. Les lentilles ont, respectivement, une distance focale image  $f_1 > 0$ ,  $f_2 < 0$  et  $f_3 > 0$ ; leur centre optique respectif est noté  $O_1$ ,  $O_2$  et  $O_3$ . À la sortie de  $S$ , le faisceau est toujours cylindrique, parallèle à l'axe optique, mais de diamètre  $D_f$ .

On rappelle que, pour une lentille mince  $\mathcal L$  de centre optique  $O$  et de distance focale image  $f$ , plongée dans l'air (indice de réfraction  $\approx 1$ ), qui forme l'image ponctuelle  $A_i$  d'un objet ponctuel  $A_o$ , la formule de conjugaison de Descartes et le grandissement transversal  $G_t$  associé sont :

$$
\frac{1}{\overline{OA_i}} - \frac{1}{\overline{OA_o}} = \frac{1}{f} \quad \text{et} \quad G_t = \frac{\overline{OA_i}}{\overline{OA_o}}
$$

Les distances sont algébriques, le sens positif étant celui de la lumière incidente. En outre, dans tout l'exercice, on admet que les conditions de Gauss sont satisfaites.

- 7. Que peut-on dire de *S* ?
	- A) *S* est convergent B) *S* est afocal C) *S* est divergent D) On ne peut rien dire *a priori*
- 8. Parmi les affirmations suivantes, lesquelles sont exactes?

A) On ne pourrait pas élargir le faisceau avec un système optique formé uniquement de  $\mathcal{L}_1$  suivie de  $\mathcal{L}_2$ .

B) Avec le système formé uniquement de  $\mathcal{L}_1$  et  $\mathcal{L}_3$ , positionnés de sorte que le foyer objet de  $\mathcal{L}_3$  coïncide avec le foyer image de $\mathcal{L}_1$ , le faisceau sera nécessairement élargi.

C) Avec le système formé de  $\mathcal{L}_1$ ,  $\mathcal{L}_2$  et  $\mathcal{L}_3$ , on ne peut pas faire un système afocal en plaçant le foyer objet de  $\mathcal{L}_3$  au foyer image de  $\mathcal{L}_1$ .

D) On ne pourrait pas élargir le faisceau incident en utilisant uniquement les lentilles  $\mathcal{L}_2$  et  $\mathcal{L}_3$ .

9. Quelle relation existe-t-il entre  $f_1$ ,  $f_2$ ,  $f_3$ ,  $\Delta_1 = \overline{O_1O_2}$  et  $\Delta_2 = \overline{O_2O_3}$ ?

A) 
$$
\frac{1}{f_2} - \frac{1}{\Delta_1 - f_1} - \frac{1}{\Delta_2 - f_3} = 0
$$
  
\nB)  $\frac{1}{f_2} + \frac{1}{\Delta_1 - f_1} + \frac{1}{\Delta_2 - f_3} = 0$   
\nC)  $\frac{1}{f_2} - \frac{1}{\Delta_1 - f_1} + \frac{1}{\Delta_2 - f_3} = 0$   
\nD)  $\frac{1}{f_2} + \frac{1}{\Delta_1 - f_1} - \frac{1}{\Delta_2 - f_3} = 0$ 

10. Déterminer l'expression du rapport  $D_f/D_i$ 

A) 
$$
\frac{D_f}{D_i} = \frac{f_3 (f_1 - \Delta_1)}{f_1 (f_3 - \Delta_2)}
$$
 B)  $\frac{D_f}{D_i} = \frac{f_1 (f_1 - \Delta_1)}{f_3 (\Delta_2 - f_3)}$  C)  $\frac{D_f}{D_i} = \frac{f_1 \Delta_1}{f_3 \Delta_2}$  D)  $\frac{D_f}{D_i} = \frac{f_1 \Delta_2}{f_3 \Delta_1}$ 

11. Quelle est l'expression de  $f_1$  en fonction de  $f_2$ ,  $f_3$ ,  $\Delta_1$  et du rapport des diamètres  $r_D = D_f/D_i$ ?

A) 
$$
f_1 = f_3 \left( \frac{f_2 - \Delta_1}{r_D f_2 + f_3} \right)
$$
  
\nB)  $f_1 = f_2 \left( \frac{f_3 - \Delta_1}{r_D f_2 + f_3} \right)$   
\nC)  $f_1 = f_3 \left( \frac{\Delta_1 - f_2}{r_D f_2 + f_3} \right)$   
\nD)  $f_1 = f_3 \left( \frac{f_2 - \Delta_1}{r_D f_3 - f_2} \right)$ 

- 12. On donne  $\Delta_1 = 1,2 \text{ cm}$ ,  $f_2 = -1 \text{ cm}$  et  $f_3 = 20 \text{ cm}$ . Pour quelle valeur approximative de  $f_1$  le rapport  $D_f/D_i$  est-il égal à 10 ?
	- A)  $f_1 = 1,4 \text{ mm}$  B)  $f_1 = 4,4 \text{ mm}$  C)  $f_1 = 4,4 \text{ cm}$  D)  $f_1 = 1,4 \text{ cm}$

#### Partie 3 : Freinage par induction électromagnétique

Un cadre métallique filiforme *ABCD*, de forme carrée (côté *a*), est abandonné sans vitesse initiale, par rapport au référentiel  $R$  du laboratoire supposé galiléen, dans le champ de pesanteur terrestre supposé uniforme (on note g le vecteur correspondant). On associe à R la base cartésienne orthonormée  $\{O, e_x, e_y, e_z\}$  où  $e_x$ ,  $e_y$  et  $e_z$  sont trois vecteurs unitaires portés, respectivement, par les axes  $Ox$ ,  $Oy$  et  $Oz$ . Le vecteur  $e_z$  désigne le sens de la verticale descendante. Au cours de sa chute, ce cadre pénètre soudainement, à un instant pris comme origine du temps, dans une région, supposée illimitée, de l'espace  $(z > 0)$  où règne un champ magnétique  $B_a = -B_a e_y$  $(B_a > 0)$  uniforme et stationnaire (Figure 3). Dans cet exercice, on désignera par  $z_A$  la cote du point *A*. On considère en outre que l'inductance propre du cadre est négligeable.

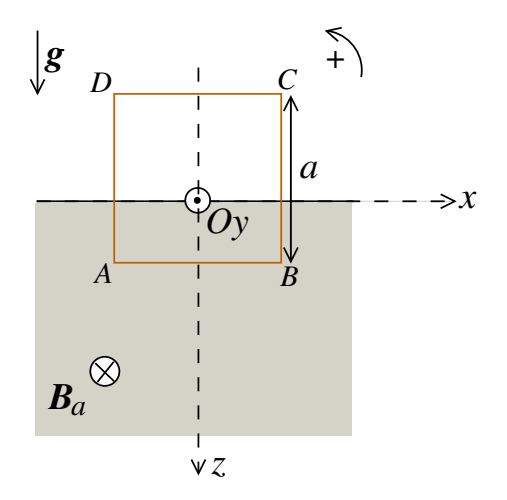

FIG. 3 – *Cadre métallique pénétrant dans une région à champ magnétique constant et stationnaire* 

- 13. On oriente le cadre dans le sens trigonom´etrique (voir Figure 3). On note *t*<sup>1</sup> l'instant `a partir duquel le cadre se trouve entièrement immergé dans la région  $z > 0$ . Quelle est l'expression de la tension électromotrice (ou force  $\acute{e}$ lectromotrice)  $e(t)$  induite au cours de la chute du cadre?
	- A)  $e(t) = 0$  si  $t < 0$ ,  $e(t) = -aB_a\dot{z}_A$  si  $0 < t < t_1$  et  $e(t) = 0$  si  $t \ge t_1$
	- B)  $e(t) = 0$  si  $t < 0$ ,  $e(t) = aB_a \dot{z}_A$  si  $0 < t < t_1$  et  $e(t) = 0$  si  $t \ge t_1$
	- C)  $e(t) = 0$  si  $t < 0$ ,  $e(t) = -aB_a\dot{z}_A$  si  $t > 0$
	- D)  $e(t) = 0$  si  $t < 0$ ,  $e(t) = aB_a \dot{z}_A$  si  $t > 0$
- 14. Le cadre m´etallique pr´esente une r´esistance *R<sup>c</sup>* . D´eterminer l'expression de la force de Laplace *F <sup>L</sup>* `a laquelle est soumis le cadre.
	- A)  $\bm{F}_L(t) = \bm{0}$  si  $t < 0$  et  $\bm{F}_L(t) = \frac{a^2 B_a^2 \dot{z}_A}{R}$  $\frac{E_a \times A}{R_c}$  **e**<sub>z</sub> si  $t > 0$  et  $\mathbf{F}_L(t) = \mathbf{0}$  si  $t \ge t_1$ B)  $\bm{F}_L(t) = \bm{0}$  si  $t < 0$  et  $\bm{F}_L(t) = -\frac{4a^2B_a^2\dot{z}_A}{R}$  $\frac{E_a Z_A}{R_c} e_z$  si  $t > 0$  et  $F_L(t) = 0$  si  $t \ge t_1$ C)  $\bm{F}_L(t) = \bm{0}$  si  $t < 0$ ,  $\bm{F}_L(t) = -\frac{a^2 B_a^2 \dot{z}_A}{R}$  $\frac{E_a \times A}{R_c} e_z$  si  $0 < t < t_1$  et  $F_L(t) = 0$  si  $t \ge t_1$  $(D)$   $\mathbf{F}_L(t) = \mathbf{0}$  si  $t < 0$ ,  $\mathbf{F}_L(t) = -\frac{aB_a^2 \dot{z}_A}{B}$  $\frac{a^{2}a^{2}A}{R_c}$  *e<sub>z</sub>* si  $0 < t < t_1$  et  $\mathbf{F}_L(t) = \mathbf{0}$  si  $t \ge t_1$
- 15. Établir, par rapport à  $\mathcal R$ , l'équation différentielle du mouvement de A, le cadre étant supposé être en translation rectiligne, au cours de sa chute pour les instants compris entre l'instant initial et *t*<sup>1</sup> .

A) 
$$
\ddot{z}_A + \frac{\dot{z}_A}{\tau} = -g
$$
 avec  $\tau = \frac{mR_c}{B_a a^2}$   
\nB)  $\ddot{z}_A + \frac{\dot{z}_A}{\tau} = g$  avec  $\tau = \frac{mR_c}{B_a^2 a^2}$   
\nC)  $\ddot{z}_A + \frac{\dot{z}_A}{\tau} = -g$  avec  $\tau = \frac{B_a^2 a^2}{mR_c}$   
\nD)  $\ddot{z}_A + \frac{\dot{z}_A}{\tau} = g$  avec  $\tau = \frac{B_a^2 a^2}{mR_c}$ 

16. Calculer  $\tau$  si  $B_a = 1 \text{ T}$ ,  $a = 5 \text{ cm}$ ,  $m = 0.1 \text{ kg}$  et  $R_c = 10 \Omega$ .

A) 
$$
\tau = 4 \text{ s}
$$
 \t\t B)  $\tau = 400 \text{ s}$  \t\t C)  $\tau = 4 \text{ min}$  \t\t D)  $\tau = 1 \text{ min}$ 

17. Déduire de la question précédente la loi d'évolution de la vitesse  $\dot{z}_A(t)$  sachant que la vitesse initiale est  $\dot{z}_A(0) = v_0$ .

A) 
$$
\dot{z}_A(t) = (v_0 - g\tau) \exp\left(-\frac{t}{\tau}\right) + g\tau
$$
  
\nB)  $\dot{z}_A(t) = v_0 \exp\left(-\frac{t}{\tau}\right) + g\tau$   
\nC)  $\dot{z}_A(t) = (v_0 + g\tau) \exp\left(-\frac{t}{\tau}\right) + g\tau$   
\nD)  $\dot{z}_A(t) = v_0 \exp\left(-\frac{t}{\tau}\right)$ 

18. On consid`ere d´esormais le dispositif de la figure 4. Le cadre *ABCD* pr´esente un interrupteur *K* qui permet de modifier le circuit fermé dans lequel pourrait circuler un éventuel courant induit : si *K* est en position 1 (point  $K_1$ ), le circuit fermé est la spire rectangulaire  $AMK_1D$ ; si K est en position 2 (point  $K_2$ ), le circuit ferm´e est la spire rectangulaire *ABCD* . Que peut-on dire sur *e*(*t*) si on maintient le cadre immobile et on commute soudainement  $K$  de la position 1 à la position 2? Ici encore, le cadre est orienté dans le sens trigonométrique.

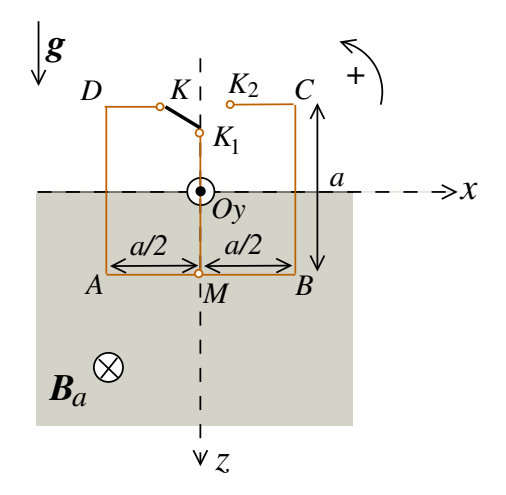

Fig. 4 – *Cadre m´etallique pr´esentant un interrupteur K*

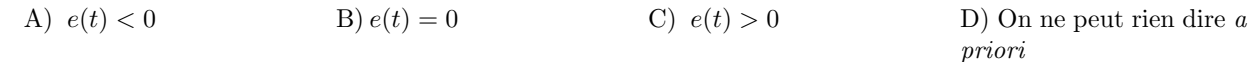

#### Partie 4: Modèle thermodynamique de la troposphère terrestre

La troposphère est la couche d'atmosphère comprise entre le sol et une altitude moyenne d'environ 10 km sous les latitudes européennes. On s'intéresse au profil vertical de la température  $T(z)$ ,  $z$  étant la coordonnée verticale ascendante dont l'origine est située au niveau du sol. On assimile l'air troposphérique à un gaz parfait de masse molaire  $M_a = 29$  g.mol<sup>-1</sup> et de masse volumique  $\rho(z)$ . On note  $\gamma$  le rapport  $C_p/C_v$  des capacités thermiques du gaz à pression et volume constants respectivement  $C_p$  et  $C_v$ . En outre,  $R \approx 8 \text{ J.K}^{-1}$ .mol<sup>-1</sup> désigne la constante des gaz parfaits. Dans l'exercice, on négligera la variation avec z du champ de pesanteur  $g$  dont la valeur sera prise à  $10 \text{ m.s}^{-2}$ . La pression est notée  $p$ ; sa valeur au niveau du sol est  $10^5 \text{ Pa}$ .

19. Donner l'équation d'état d'une masse d'air en faisant apparaître explicitement sa masse volumique  $\rho$ .

A) 
$$
p = \frac{\rho}{M_a}RT
$$
 \t\t B)  $p = \rho RT$  \t\t C)  $p = \frac{M_a}{\rho}RT$  \t\t D)  $p = \rho M_aRT$ 

- 20. Sachant que les mouvements verticaux des masses d'air sont des transformations thermodynamiques isentropiques, quelle relation vérifient la température *T* et la pression *p* d'une masse d'air identifiée lorsque celle-ci évolue verticalement?
	- A)  $p^{\gamma}T =$ Cte B)  $p^{1-\gamma}T^{\gamma} =$ Cte C)  $pT^{1-\gamma} =$ Cte D)  $p^{\gamma}T^{1-\gamma} =$ Cte
- 21. Quelle équation relie les variations avec z de la température et de la pression, respectivement  $d/dz$  et  $dp/dz$ , pour une masse d'air identifiée?

A) 
$$
\frac{dT}{dz} = \frac{1 - \gamma M_a}{\gamma} \frac{dp}{\rho R} \frac{dp}{dz}
$$
 B)  $\frac{dT}{dz} = \frac{\gamma - 1}{\gamma} \frac{\rho R}{M_a} \frac{dp}{dz}$  C)  $\frac{dT}{dz} = \frac{\gamma}{\gamma - 1} \frac{M_a}{\rho R} \frac{dp}{dz}$  D)  $\frac{dT}{dz} = \frac{\gamma - 1}{\gamma} \frac{M_a}{\rho R} \frac{dp}{dz}$ 

22. On admet que  $dp/dz = -\rho g$ . Déterminer la fonction  $T(z)$ . Parmi les réponses proposées,  $T_0$  désigne la température au sol  $(z = 0)$ .

A) 
$$
T(z) = T_0 \left(1 - \frac{z}{H}\right)
$$
 avec  $H = \frac{\gamma RT_0}{(1 - \gamma)M_a g}$   
\nB)  $T(z) = T_0 \left(1 + \frac{z}{H}\right)$  avec  $H = \frac{\gamma RT_0}{(1 - \gamma)M_a g}$   
\nC)  $T(z) = T_0 \left(1 - \frac{z}{H}\right)$  avec  $H = \frac{\gamma RT_0}{(\gamma - 1)RT_0}$   
\nD)  $T(z) = T_0 \left(1 - \frac{z}{H}\right)$  avec  $H = \frac{(\gamma - 1)RT_0}{M_a g}$ 

 $23.$  Le profil vertical de la masse volumique s'écrit :

$$
\rho(z) = \rho_0 \left( 1 - \frac{z}{H} \right)^{\alpha}
$$

où  $\alpha$  est un facteur et  $\rho_0$  la masse volumique au niveau du sol. Exprimer  $\alpha$ .

A) 
$$
\alpha = 1
$$
 \t B)  $\alpha = \gamma^{-1}$  \t C)  $\alpha = (1 - \gamma)^{-1}$  \t D)  $\alpha = (\gamma - 1)^{-1}$ 

24. Donner les valeurs approximatives de  $d/dz$  et *H* si  $\gamma = 1.4$  et  $T_0 = 290 \text{ K}$ .

A) 
$$
\frac{dT}{dz} \approx -10 \text{ K.km}^{-1}
$$
 B)  $\frac{dT}{dz} \approx -10 \text{ K.m}^{-1}$  C)  $H \approx 10 \text{ km}$  D)  $H \approx 30 \text{ km}$ 

#### Partie 5 : Quelques aspects des forces centrales

On considère un corpuscule *A* (masse *m*) soumis à une force centrale attractive caractérisée par une énergie potentielle  $\mathcal{E}_p(r)$ , *r* étant la distance de *A* au centre attracteur *C*. Ce dernier est l'origine d'un référentiel *R* supposé galiléen. La force s'écrit :

$$
\boldsymbol{F} = -\frac{K}{r^2}\,\boldsymbol{e}_r \quad \text{où} \quad \boldsymbol{e}_r = \frac{\boldsymbol{C}\boldsymbol{A}}{\|\boldsymbol{C}\boldsymbol{A}\|}
$$

est le vecteur unitaire radial et *K* est une constante positive.

25. Quelle est la forme de  $\mathcal{E}_p(r)$  si son origine est prise pour *A* et *C* infiniment éloignés l'un de l'autre?

A) 
$$
\mathcal{E}_p(r) = -Kr^{-2}
$$
 \t B)  $\mathcal{E}_p(r) = -Kr^{-1}$  \t C)  $\mathcal{E}_p(r) = Kr^{-1}/2$  \t D)  $\mathcal{E}_p(r) = Kr^{-2}$ 

- 26. On note  $L$  le moment cinétique, dans  $R$ , de  $A$  au point  $C$ . Que peut-on dire de l'évolution temporelle de *L* au cours du mouvement de *A* ?
	- A) Le vecteur *L* change de direction mais sa norme est constante.
	- B) Le vecteur *L* ne change pas de direction et sa norme varie.
	- C) *L* est une constante vectorielle.
	- D) La norme et la direction de *L* ne sont pas constantes.
- 27. Quelle est l'expression de l'énergie mécanique  $\mathcal{E}_m$  de  $A$  ?

A) 
$$
\mathcal{E}_m = \frac{1}{2} m \dot{r}^2 + \frac{L^2}{2mr^2} - \frac{K}{r}
$$
  
\nB)  $\mathcal{E}_m = \frac{1}{2} m \dot{r}^2 + \frac{L}{2mr^2} - \frac{K}{r}$   
\nC)  $\mathcal{E}_m = \frac{1}{2} m \dot{r}^2 + \frac{L^2}{2rr^2} + \frac{K}{2r}$   
\nD)  $\mathcal{E}_m = \frac{1}{2} m \dot{r}^2 - \frac{L^2}{2mr^2} - \frac{K}{r}$ 

28. Parmi les assertions suivantes relatives au vecteur  $\mathbf{\Lambda} = \mathbf{p} \times \mathbf{L} - mK \mathbf{e}_r$ , où  $\mathbf{p}$  est la quantité de mouvement de *A* , dans *R* , lesquelles sont exactes?

A) 
$$
\frac{d\Lambda}{dt} = 0
$$
 \t\t B)  $\Lambda \cdot L = 0$  \t\t C)  $\Lambda \cdot L > 0$  \t\t D)  $\frac{d\Lambda}{dt} < 0$ 

29. Le corpuscule  $A$  est un satellite qui effectue des révolutions circulaires, de rayon  $R_A$ , autour du centre  $C$ de la Terre. Quelle est la norme  $v_A$  de la vitesse de  $A$  et quelle égalité relie son énergie cinétique et son ´energie potentielle?

A) 
$$
v_A = \left(\frac{K}{mR_A}\right)^{1/2}
$$
 B)  $v_A = \left(\frac{K}{mR_A}\right)^2$  C)  $\mathcal{E}_k = \frac{\mathcal{E}_p}{2}$  D)  $\mathcal{E}_k = -\frac{\mathcal{E}_p}{2}$ 

- 30. Le satellite rentre dans l'atmosphère terrestre et est alors soumis à une force de frottement. Identifier les affirmations exactes.
	- A) En moyenne sur une révolution, le satellite ralentit.
	- B) Le vecteur représentant la force de frottement est de sens opposé au vecteur vitesse de A.
	- C) La norme de l'accélération du satellite augmente au cours du temps.
	- D) Le moment cinétique de *A* est toujours une constante vectorielle.

#### Partie 6: Diffraction de neutrons

Dans l'expérience de Zeilinger menée au laboratoire Laue-Langevin de Grenoble en 1988, on envoie des neutrons (masse  $m_n \approx 1.7 \times 10^{-27}$  kg) sur une fente de largeur  $\varepsilon = 90 \mu$ m. Le plan de la fente est perpendiculaire à la direction (axe  $Oz$ ) des neutrons (cf. Figure 5). Les neutrons envoyés ont une vitesse  $v_n = 0.2 \text{ km.s}^{-1}$ . On rappelle la valeur approximative de la constante de Planck,  $h \approx 6,6 \times 10^{-34}$  SI. On néglige l'influence du champ de pesanteur terrestre.

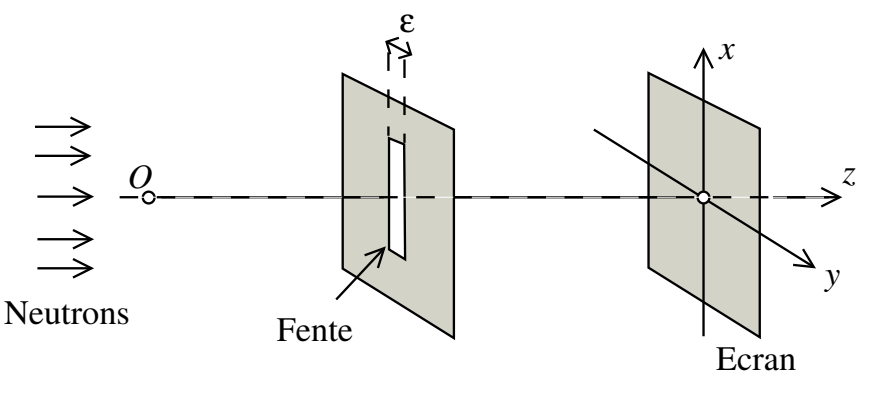

Fig. 5

- 31. Quelle(s) unité(s), dans le Système International, peut-on attribuer à  $h$  ?
	- A) Joule par seconde  $(J.s^{-1})$
	- B) Joule seconde ( J*.*s)
	- C) Joule ( J)
	- D) Kilogramme mètre carré par seconde ( $kg.m^2.s^{-1}$ )
- 32. Donner la valeur de la longueur d'onde de De Broglie  $\lambda_{DB}$  d'un neutron?

A)  $\lambda_{DB} \approx 2 \text{ nm}$  B)  $\lambda_{DB} \approx 200 \text{ nm}$  C)  $\lambda_{DB} \approx 2 \mu \text{m}$  D)  $\lambda_{DB} \approx 20 \text{ nm}$ 

33. On place un écran derrière la fente, parallèlement à son plan (voir Figure 5), à une distance  $d = 5$  m. Pour cette valeur, on admet qu'on se trouve, avec une excellente approximation, dans une situation de diffraction à l'infini. Cette diffraction s'effectue selon la direction  $Oy$ . Quelle est l'expression de l'échelle angulaire  $\theta$ caractérisant cette expérience de diffraction de neutrons?

A) 
$$
\sin \theta \approx \frac{\lambda_{DB}}{\varepsilon}
$$
 \t\t B)  $\sin \theta \approx \frac{\varepsilon}{\lambda_{DB}}$  \t\t C)  $\sin \theta \approx \frac{\lambda_{DB}}{d}$  \t\t D)  $\sin \theta \approx \frac{d}{\lambda_{DB}}$ 

34. Calculer la valeur de  $\theta$ . On exprimera cette valeur en secondes d'arc  $('')$ .

A) 
$$
\theta = 4 \times 10^{-3} \text{''}
$$
 \t B)  $\theta = 4 \times 10^{-2} \text{''}$  \t C)  $\theta = 4 \times 10^{-1} \text{''}$  \t D)  $\theta = 4 \text{''}$ 

35. La valeur précédente de  $\theta$  correspond au premier minimum de la figure de diffraction observée sur l'écran. Quelle est la position  $y_1 > 0$  de ce premier minimum?

A)  $y_1 \approx 100 \text{ nm}$  B)  $y_1 \approx 1 \mu \text{m}$  C)  $y_1 \approx 10 \mu \text{m}$  D)  $y_1 \approx 100 \mu \text{m}$ 

36. On reprend maintenant cette expérience de comptage de neutrons de la façon suivante : au lieu d'envoyer un très grand nombre  $(N \gg 1)$  de neutrons en une seule fois sur une durée très brève, on réalise une expérience de diffraction neutron par neutron. Précisément, on envoie de façon répétée ( $N \gg 1$  fois), avec une période de répétition  $T_r$  suffisamment élevée, *un* neutron. À chaque répétition, le neutron envoyé est indépendant de celui envoyé juste avant.

La figure 6, qui est le résultat d'une simulation numérique reproduisant cette expérience de diffraction, montre l'évolution de la distribution des impacts des neutrons sur l'écran pour quatre valeurs de N. Donner les affirmations exactes parmi celles proposées ci-dessous.

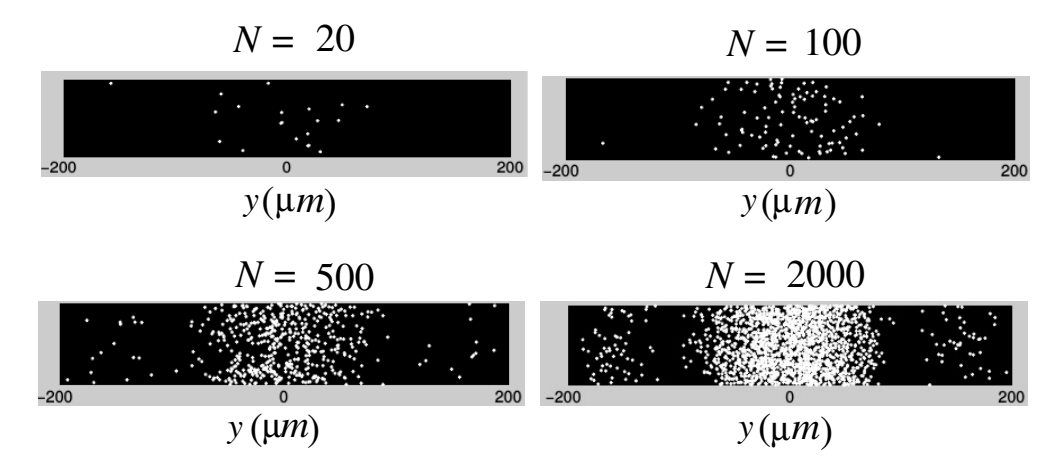

Fig. 6 – *Distribution des impacts des neutrons sur l'´ecran*

A) La position d'un seul impact est complètement imprédictible et, au fur et à mesure que l'on envoie des neutrons indépendants, on reconstruit progressivement la figure de diffraction attendue.

B) Si la source qui émet les neutrons un par un se trouve à 5 m de la fente diffractante, il est indispensable d'avoir  $T_r > 50$  ms pour être sûr de réaliser une expérience neutron par neutron.

C) Cette expérience ne donnerait pas des résultats analogues si elle était réalisée avec de la lumière.

D) La position d'un seul impact n'est pas complètement imprédictible.